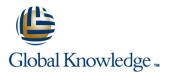

# Solaris 11 System Administration - Part I

Duration: 5 Days Course Code: SSA1R11

**Delivery Method: Virtual Learning** 

### Overview:

This Solaris 11 System Administration - Part I training course will give delegates practical experience in the administration of an Oracle Solaris 11 system.

Together with the Solaris Introduction course this event will enable the delegate to gain skills which will help them to prepare for the Oracle Certified Associate, Oracle Solaris 11 System Administrator exam (1Z0-821).

Having achieved the above certification plus attending the Solaris Systems Administration Part II course attendees will have gained much of the preparation required for sitting the Oracle Solaris Advanced Systems Administration exam (1Z0-822).

#### Virtual Learning

This interactive training can be taken from any location, your office or home and is delivered by a trainer. This training does not have any delegates in the class with the instructor, since all delegates are virtually connected. Virtual delegates do not travel to this course, Global Knowledge will send you all the information needed before the start of the course and you can test the logins.

### **Target Audience:**

This Solaris 11 System Administration - Part I course is aimed at IT staff responsible for performing essential system administration procedures in the Oracle Solaris 11 operating environment.

# **Objectives:**

Administering Solaris systems involves many standard tasks including; starting and shutting down a system,managing filesystems and performing regular backups. Delegates taking this course will gain the necessary knowledge and skills to perform these tasks.

## Prerequisites:

This Solaris 11 System Administration course assumes good knowledge of a Unix operating system in an Enterprise environment to the level covered in the Solaris Introduction course. Alternatively,relevant experience of UNIX or Linux servers is required,preferably within an Enterprise environment. Knowledge of Solaris Shell Programming to the level covered on the Solaris Shell Programming course would also be beneficial.

#### Follow-on-Courses:

- Solaris 11 System Administration Part II (SSA2R11)
- Solaris Advanced Shell Programming Tools (SASP)
- Oracle SQL (OSP)
- Apache Web Server (APH)

# Content:

Solaris 11 System Administration - Part I Training Course Course Contents - DAY 1

### **Course Introduction**

- Administration and Course Materials
- Course Structure and Agenda
- Delegate and Trainer Introductions

# Session 1: BOOT AND SHUTDOWN PROCEDURES

- Boot procedures overview
- Boot phases
- Sparc Openboot
- Modifying Sparc boot procedures
- Intel BIOS and the Grub boot loader
- Modifying Intel boot procedures
- The init process
- System run levels
- Run control scripts
- Shutdown procedures
- Exercise

# Session 2: SERVICE MANAGEMENT FACILITY

- Basic features
- The SMF environment
- SMF and booting
- SMF environmental structures
- Service states
- Managing services
- Automatic SMF state notification
- Exercise

### Session 3: INSTALLING THE SOLARIS 11

- Installation methods
- Minimum installation requirements
- Installation considerations
- Disk partitioning
- Logical disk names
- Device drivers
- Software packages
- Network configuration
- Performing an interactive installation
- Checking the installed system Solaris 11 System Administration - Part I Training Course Course Contents - DAY 2

### Session 4: IPS SOFTWARE MANAGEMENT

- Repositories
- Package name format
- Managing packages with the pkg command
- List existing and searching for new packages
- Updating existing and installing new packages
- Checking existing packages
- Managing packages with the GUI tool

### Session 5: DISK MANAGEMENT

- Displaying disk information
- Partitions/Slices
- Naming conventions
- Physical device names
- Instance names
- Logical device names
- Block and character devices
- Configuring new disk devices
  Partitioning the disk
- Exercise
- Exercise

# Session 6: UFS FILE SYSTEM MANAGEMENT

- Disk based file systems
- Main root sub-directories
- Pseudo file systems
- Components of a file system
- Creating and mounting file systems
- Automounting DVDs and USB Devices
- Checking file systems
- Checking free disk space
- The df command
- The quot command
- The du command
- Freeing disk space
- Freeing up disk space with compression utilities
- Rotating files with logadm
- Exercise Solaris 11 System Administration - Part I Training Course Course Contents - DAY 3

Session 7: UFS BACKUP AND RESTORE UTILITIES

- Backup policy
- Archive devices
- The mt utility
- The ufsdump utility
- The ufsrestore utility
- ufs Snapshots

# Session 8: ZFS FILE SYSTEM MANAGEMENT

- Requirements
- Main features
- ZFS tools
- Managing ZFS Pools with zpool
- Pool storage devices
- Pool configuration features
- Creating and deleting Pools
- Viewing pool status
- Managing file systems with ZFS
- Creating and destroying a file system
- Mounting and unmounting filesystems
- Snapshots and Clones
- Creating, destroying and displaying Snapshots and Clones
- ZFS properties

### Session 11: DISK QUOTAS

UFS Quotas

Exercise

**ENVIRONMENT** 

Shell variables

Exercise

Shell configuration

Command aliases

The ps command

The kill command

Background jobs

The at command

**ADMINISTRATION** 

Cron files

Exercise

Routing

Exercise

Executing commands

(profiles and rc files)

Customising the environment

Course Contents - DAY 5

Creating the Quotas files

Turning Quotas on and off

Turning on Quotas for ZFS

Session 12: THE USER LOGIN

Creating a permanent environment

Administration - Part I Training Course

Session 13: MANAGING PROCESSES

Introduction to process management

The prstat and top commands

The 'p series of commands

Using the cron processes

Creating crontab entries

Crontab command options

Session 14: NETWORKING

Network addressing - IPv4

SMF network properties

Network Profiles

Managing Datalinks

Managing Interfaces

Features and benefits

Configuration settings

info@globalknowledge.co.uk

Network masks and subnets

Location of network information

Network Interfaces and Datalinks

Manual and automatic configuration

Session 15: ADMINISTERING ZONES

01189 123456

Amending existing crontab files

Debugging processes

Solaris 11 System

Adding Quota checks and enabling

Establish Quotas for individual users

Add the Quota option to the /etc/vfstab File

Setting ZFS Quotas for users and groups

Check spaced used for users and groups

| <ul> <li>Settable native properties</li> <li>Exercise</li> <li>Logging in and out of a Zone</li> <li>Monitoring a zone</li> <li>Session 9: FILE PERMISSIONS REVIEW</li> <li>Basic file permissions</li> <li>Changing permissions</li> <li>Default permissions</li> <li>Extended permissions</li> <li>Changing the Owner</li> <li>Changing the Group</li> <li>Exercise Solaris 11 System</li> <li>Administration - Part I Training Course</li> <li>Course Contents - DAY 4</li> <li>Session 10: USER MANAGEMENT</li> <li>User accounts</li> <li>Files used in creating a user</li> <li>Adding a user</li> <li>Changing user details</li> <li>Deleting a user</li> <li>User group maintenance</li> <li>Password command</li> <li>Securing logins and passwords</li> <li>Local and remote login control</li> <li>Login logs</li> <li>Message of the day file</li> <li>Exercise</li> </ul>                                                                                                    | 9 | Read-Only native properties        | Viewing a zone configuration        |
|----------------------------------------------------------------------------------------------------|---|------------------------------------|-------------------------------------|
| Session 9: FILE PERMISSIONS REVIEW       Monitoring a zone         Basic file permissions       Changing permissions         Default permissions       Extended permissions         Extended permissions       Changing the Owner         Changing the Group       Exercise         Exercise       Solaris 11 System         Administration - Part I Training Course       Course Contents - DAY 4         Session 10: USER MANAGEMENT       User accounts         Files used in creating a user       Adding a user         Changing user details       Deleting a user         User group maintenance       Password administration         Password administration       Passwords         Local and remote login control       Local and remote login control         Local in drest login control       Local in drest login control         Local and remote login control       Local and remote login control                                                                                                    |   | Settable native properties         | Starting up and shutting down zones |
| Session 9: FILE PERMISSIONS REVIEW <ul> <li>Exercise</li> <li>Basic file permissions</li> <li>Changing permissions</li> <li>Default permissions</li> <li>Extended permissions</li> <li>Changing the Owner</li> <li>Changing the Group</li> <li>Exercise</li> <li>Solaris 11 System</li> <li>Administration - Part I Training Course</li> <li>Course Contents - DAY 4</li> <li>Session 10: USER MANAGEMENT</li> <li>User accounts</li> <li>Files used in creating a user</li> <li>Adding a user</li> <li>Changing user details</li> <li>Deleting a user</li> <li>User group maintenance</li> <li>Password administration</li> <li>Password command</li> <li>Securing logins and passwords</li> <li>Local and remote login control</li> <li>Login logs</li> <li>Message of the day file</li> <li>Item at the security</li> <li>Item at the security</li> <li></li></ul> |   | Exercise                           |                                     |
| <ul> <li>Basic file permissions</li> <li>Changing permissions</li> <li>Default permissions</li> <li>Extended permissions</li> <li>Changing the Owner</li> <li>Changing the Group</li> <li>Exercise Solaris 11 System</li> <li>Administration - Part I Training Course</li> <li>Course Contents - DAY 4</li> <li>Session 10: USER MANAGEMENT</li> <li>User accounts</li> <li>Files used in creating a user</li> <li>Adding a user</li> <li>Changing user details</li> <li>Deleting a user</li> <li>User group maintenance</li> <li>Password administration</li> <li>Password command</li> <li>Securing logins and passwords</li> <li>Local and remote login control</li> <li>Login logs</li> <li>Message of the day file</li> </ul>                                                                                                    |   |                                    | -                                   |
| <ul> <li>Changing permissions</li> <li>Default permissions</li> <li>Extended permissions</li> <li>Changing the Owner</li> <li>Changing the Group</li> <li>Exercise Solaris 11 System<br/>Administration - Part I Training Course<br/>Course Contents - DAY 4</li> <li>Session 10: USER MANAGEMENT</li> <li>User accounts</li> <li>Files used in creating a user</li> <li>Adding a user</li> <li>Changing user details</li> <li>Deleting a user</li> <li>User group maintenance</li> <li>Password administration</li> <li>Password command</li> <li>Securing logins and passwords</li> <li>Local and remote login control</li> <li>Login logs</li> <li>Message of the day file</li> </ul>                                                                                                    |   | Session 9: FILE PERMISSIONS REVIEW | Exercise                            |
| <ul> <li>Changing permissions</li> <li>Default permissions</li> <li>Extended permissions</li> <li>Changing the Owner</li> <li>Changing the Group</li> <li>Exercise Solaris 11 System<br/>Administration - Part I Training Course<br/>Course Contents - DAY 4</li> <li>Session 10: USER MANAGEMENT</li> <li>User accounts</li> <li>Files used in creating a user</li> <li>Adding a user</li> <li>Changing user details</li> <li>Deleting a user</li> <li>User group maintenance</li> <li>Password administration</li> <li>Password command</li> <li>Securing logins and passwords</li> <li>Local and remote login control</li> <li>Login logs</li> <li>Message of the day file</li> </ul>                                                                                                    |   |                                    |                                     |
| <ul> <li>Default permissions</li> <li>Extended permissions</li> <li>Changing the Owner</li> <li>Changing the Group</li> <li>Exercise Solaris 11 System</li> <li>Administration - Part I Training Course</li> <li>Course Contents - DAY 4</li> <li>Session 10: USER MANAGEMENT</li> <li>User accounts</li> <li>Files used in creating a user</li> <li>Adding a user</li> <li>Changing user details</li> <li>Deleting a user</li> <li>User group maintenance</li> <li>Password administration</li> <li>Password command</li> <li>Securing logins and passwords</li> <li>Local and remote login control</li> <li>Login logs</li> <li>Message of the day file</li> </ul>                                                                                                    |   |                                    |                                     |
| <ul> <li>Extended permissions</li> <li>Changing the Owner</li> <li>Changing the Group</li> <li>Exercise Solaris 11 System</li> <li>Administration - Part I Training Course</li> <li>Course Contents - DAY 4</li> <li>Session 10: USER MANAGEMENT</li> <li>User accounts</li> <li>Files used in creating a user</li> <li>Adding a user</li> <li>Changing user details</li> <li>Deleting a user</li> <li>User group maintenance</li> <li>Password administration</li> <li>Password command</li> <li>Securing logins and passwords</li> <li>Local and remote login control</li> <li>Login logs</li> <li>Message of the day file</li> </ul>                                                                                                    |   |                                    |                                     |
| <ul> <li>Changing the Owner</li> <li>Changing the Group</li> <li>Exercise Solaris 11 System<br/>Administration - Part I Training Course<br/>Course Contents - DAY 4</li> <li>Session 10: USER MANAGEMENT</li> <li>User accounts</li> <li>Files used in creating a user</li> <li>Adding a user</li> <li>Changing user details</li> <li>Deleting a user</li> <li>User group maintenance</li> <li>Password administration</li> <li>Password command</li> <li>Securing logins and passwords</li> <li>Local and remote login control</li> <li>Login logs</li> <li>Message of the day file</li> </ul>                                                                                                    |   |                                    |                                     |
| <ul> <li>Changing the Group</li> <li>Exercise Solaris 11 System<br/>Administration - Part I Training Course<br/>Course Contents - DAY 4</li> <li>Session 10: USER MANAGEMENT</li> <li>User accounts</li> <li>Files used in creating a user</li> <li>Adding a user</li> <li>Changing user details</li> <li>Deleting a user</li> <li>User group maintenance</li> <li>Password administration</li> <li>Password command</li> <li>Securing logins and passwords</li> <li>Local and remote login control</li> <li>Login logs</li> <li>Message of the day file</li> </ul>                                                                                                    |   |                                    |                                     |
| <ul> <li>Exercise Solaris 11 System<br/>Administration - Part I Training Course<br/>Course Contents - DAY 4</li> <li>Session 10: USER MANAGEMENT</li> <li>User accounts</li> <li>Files used in creating a user</li> <li>Adding a user</li> <li>Adding a user</li> <li>Changing user details</li> <li>Deleting a user</li> <li>User group maintenance</li> <li>Password administration</li> <li>Password command</li> <li>Securing logins and passwords</li> <li>Local and remote login control</li> <li>Login logs</li> <li>Message of the day file</li> </ul>                                                                                                    |   |                                    |                                     |
| Administration - Part I Training Course<br>Course Contents - DAY 4<br>Session 10: USER MANAGEMENT<br>User accounts<br>Files used in creating a user<br>Adding a user<br>Adding a user<br>Changing user details<br>Deleting a user<br>User group maintenance<br>Password administration<br>Password command<br>Securing logins and passwords<br>Local and remote login control<br>Login logs<br>Message of the day file                                                                                                    |   |                                    |                                     |
| Course Contents - DAY 4<br>Session 10: USER MANAGEMENT<br>User accounts<br>Files used in creating a user<br>Adding a user<br>Changing user details<br>Deleting a user<br>User group maintenance<br>Password administration<br>Password command<br>Securing logins and passwords<br>Local and remote login control<br>Login logs<br>Message of the day file                                                                                                    |   |                                    |                                     |
| Session 10: USER MANAGEMENT User accounts Files used in creating a user Adding a user Changing user details Deleting a user User group maintenance Password administration Password command Securing logins and passwords Local and remote login control Login logs Message of the day file                                                                                                    |   | Ū.                                 |                                     |
| <ul> <li>User accounts</li> <li>Files used in creating a user</li> <li>Adding a user</li> <li>Changing user details</li> <li>Deleting a user</li> <li>User group maintenance</li> <li>Password administration</li> <li>Password command</li> <li>Securing logins and passwords</li> <li>Local and remote login control</li> <li>Login logs</li> <li>Message of the day file</li> </ul>                                                                                                    |   | Course Contents - DAY 4            |                                     |
| <ul> <li>User accounts</li> <li>Files used in creating a user</li> <li>Adding a user</li> <li>Changing user details</li> <li>Deleting a user</li> <li>User group maintenance</li> <li>Password administration</li> <li>Password command</li> <li>Securing logins and passwords</li> <li>Local and remote login control</li> <li>Login logs</li> <li>Message of the day file</li> </ul>                                                                                                    |   | Session 10: USER MANAGEMENT        |                                     |
| <ul> <li>Files used in creating a user</li> <li>Adding a user</li> <li>Changing user details</li> <li>Deleting a user</li> <li>User group maintenance</li> <li>Password administration</li> <li>Password command</li> <li>Securing logins and passwords</li> <li>Local and remote login control</li> <li>Login logs</li> <li>Message of the day file</li> </ul>                                                                                                    |   |                                    |                                     |
| <ul> <li>Adding a user</li> <li>Changing user details</li> <li>Deleting a user</li> <li>User group maintenance</li> <li>Password administration</li> <li>Password command</li> <li>Securing logins and passwords</li> <li>Local and remote login control</li> <li>Login logs</li> <li>Message of the day file</li> </ul>                                                                                                    |   | User accounts                      |                                     |
| <ul> <li>Changing user details</li> <li>Deleting a user</li> <li>User group maintenance</li> <li>Password administration</li> <li>Password command</li> <li>Securing logins and passwords</li> <li>Local and remote login control</li> <li>Login logs</li> <li>Message of the day file</li> </ul>                                                                                                    |   | Files used in creating a user      |                                     |
| <ul> <li>Deleting a user</li> <li>User group maintenance</li> <li>Password administration</li> <li>Password command</li> <li>Securing logins and passwords</li> <li>Local and remote login control</li> <li>Login logs</li> <li>Message of the day file</li> </ul>                                                                                                    |   | Adding a user                      |                                     |
| <ul> <li>User group maintenance</li> <li>Password administration</li> <li>Password command</li> <li>Securing logins and passwords</li> <li>Local and remote login control</li> <li>Login logs</li> <li>Message of the day file</li> </ul>                                                                                                    |   | Changing user details              |                                     |
| <ul> <li>Password administration</li> <li>Password command</li> <li>Securing logins and passwords</li> <li>Local and remote login control</li> <li>Login logs</li> <li>Message of the day file</li> </ul>                                                                                                    |   | Deleting a user                    |                                     |
| <ul> <li>Password command</li> <li>Securing logins and passwords</li> <li>Local and remote login control</li> <li>Login logs</li> <li>Message of the day file</li> </ul>                                                                                                    |   | User group maintenance             |                                     |
| <ul> <li>Securing logins and passwords</li> <li>Local and remote login control</li> <li>Login logs</li> <li>Message of the day file</li> </ul>                                                                                                    |   | Password administration            |                                     |
| <ul> <li>Local and remote login control</li> <li>Login logs</li> <li>Message of the day file</li> </ul>                                                                                                    |   | Password command                   |                                     |
| <ul><li>Login logs</li><li>Message of the day file</li></ul>                                                                                                    |   | Securing logins and passwords      |                                     |
| Message of the day file                                                                                                    |   | Local and remote login control     |                                     |
|                                                                                                    |   | Login logs                         |                                     |
| Exercise                                                                                                    |   | Message of the day file            |                                     |
|                                                                                                    |   | Exercise                           |                                     |

# Further Information:

Exercise

For More information, or to book your course, please call us on Head Office 01189 123456 / Northern Office 0113 242 5931

info@globalknowledge.co.uk

www.globalknowledge.com/en-gb/

Global Knowledge, Mulberry Business Park, Fishponds Road, Wokingham Berkshire RG41 2GY UK